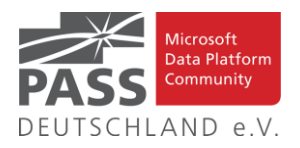

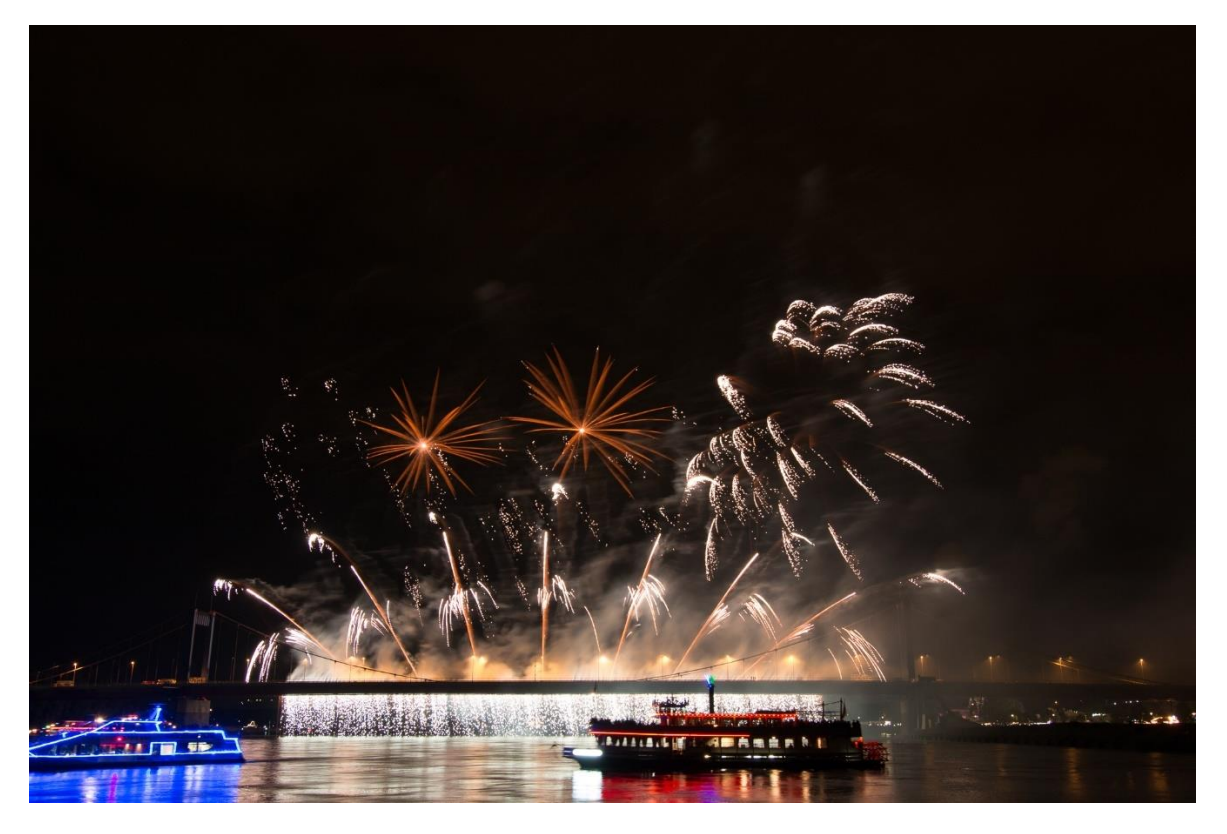

Happy New Year (Foto: Dirk Hondong)

## **Inhaltsübersicht**

- Neujahrsgruß der Newsletterredaktion
- Liste der Regionalgruppen PASS Deutschland e.V.
- Die DataMinutes gehen in die nächste Runde!
- Den Newsletter Online lesen! Auf ISSUU [\(www.issuu.com\)](http://www.issuu.com/)!
- Impressum
- Blogs von Mitgliedern
- Allgemeine Artikel
- Business Intelligence
- Neues von den SQL Release Services (ex Neues aus der Knowledgebase)

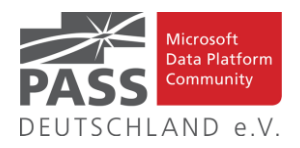

## **Neujahrsgruß 2022**

Liebe Data Platform Community!

Die Weihnachtsgans ist verdaut, die Geschenke sind ausgepackt und teilweise wieder umgetauscht und das Jahr 2021 nähert sich dem Ende. Auch dieses Jahr war, wie Ihr sicherlich alle mitbekommen habt durch Covid in seinen unterschiedlichen Varianten geprägt. Viele Dinge, die bis 2020 ganz selbstverständlich in den Terminkalender eines jeden PASS Mitgliedes gehört haben wie die SQL Konferenz in Darmstadt, das PASS Camp in Seeheim/Jugenheim oder die zahlreichen Regionalgruppentreffen konnten wegen der Corona-Lage leider wieder nicht stattfinden. Wie es im nächsten Jahr aussieht, kann heute, auch vor dem Eindruck der Omikron Variante, sicherlich noch niemand mit Gewissheit vorhersagen. Auch wenn es sicherlich doof ist, dass wir uns nicht live und in Farbe sehen können, gibt es auch positive Dinge zu berichten. Noch nie in der Geschichte der PASS Deutschland e.V. war so viel hervorragender Content zum SQL Server und zur gesamten Microsoft Data Platform online und frei zugänglich verfügbar. Gefühlt konnte man das ganze Jahr 2021 dauernd in irgendwelchen Datenbankkonferenzen sitzen. Fast alle großen Ereignisse in der Microsoft Welt sind inzwischen online und kostenlos besuchbar. Inhalte, die gestreamt werden, werden aufgezeichnet und können im Nachhinein über YouTube angesehen werden. Wer also etwas zum Thema Datenbanken in der Microsoft Welt lernen möchte hat jetzt die Gelegenheit, die Ressourcen und möglicherweise, je nachdem wie sich die Kontaktbeschränkungen verschärfen, auch die Zeit dazu.

Natürlich ist dies auch der Ort, um kurz über das Erbe der PASS Global zu sprechen, die ja Ende letzten Jahres insolvent gegangen ist. Der Kauf der PASS Global Hinterlassenschaften durch Redgate hat sicherlich bei dem einen oder der anderen für Skepsis gesorgt. Ein kommerzielles Unternehmen kauft das, was von einer globalen Community mit über 300.000 Mitgliedern übriggeblieben ist. Kann sowas gut gehen? Das Jahr 2021 hat gezeigt: Sowas geht durchaus. Nicht nur dass sämtlicher Content, den die PASS Global in Form von Video-Vorträgen angesammelt hat, kostenlos bei YouTube eingestellt wurde, es wurde im Herbst auch der erste PASS Summit unter neuer Schirmherrschaft durchgeführt. Situationsbedingt als reines Online-Event aber nichtsdestotrotz sehr erfolgreich. Und das Beste an der Sache war: Der "Eintritt" zu diesem Event war kostenlos.

Wie das Jahr 2022 werden wird kann niemand voraussagen. Es zeichnet sich aber trotz Omikron eine gewisse Entspannung der Lage ab. Konferenzen werden wieder on Prem oder zumindest hybrid geplant. Bestes Beispiel dafür sind die SQLBits im Frühjahr oder der PASS Summit im Herbst. Und auch bei der PASS Deutschland e.V. wird hinter den Kulissen geplant, wie es 2022 weitergehen wird. Sobald wir näheres wissen, werden wir Euch natürlich sofort über den Newsletter informieren.

Wir wünschen Euch auf jeden Fall einen guten Rutsch in ein erfolgreiches, glückliches und auch gesundes Jahr 2022 in dem wir uns hoffentlich alle mal wiedersehen. Bleibt gesund und lasst Euch impfen!

Das Newsletter Team

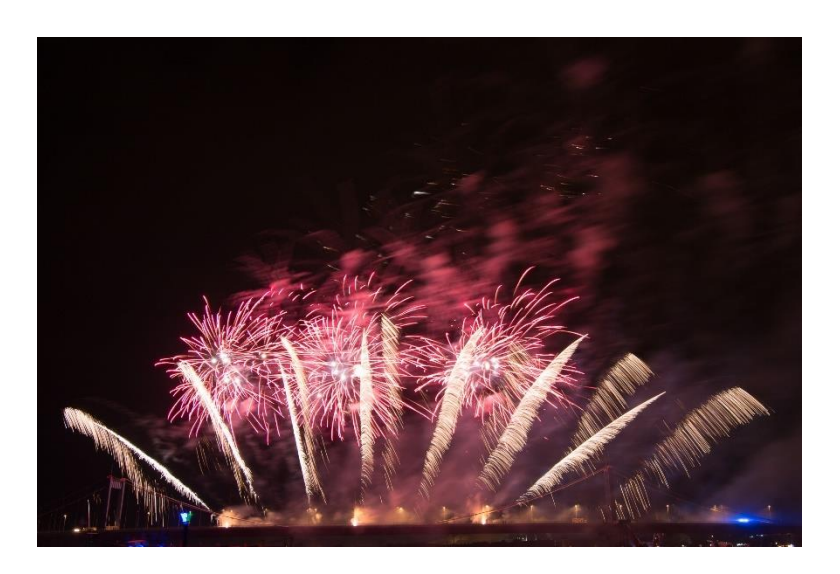

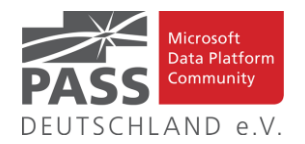

## **Liste der Regionalgruppen PASS Deutschland e.V.**

*Details zu den einzelnen Treffen werden auf der Website oder bei MeetUp angekündigt. Bitte wende Dich an die angegebenen Ansprechpartner der jeweiligen Regionalgruppen. Die Mailadressen findest Du auf der jeweiligen Webseite. (RGV = Regionalgruppenverantwortliche)*

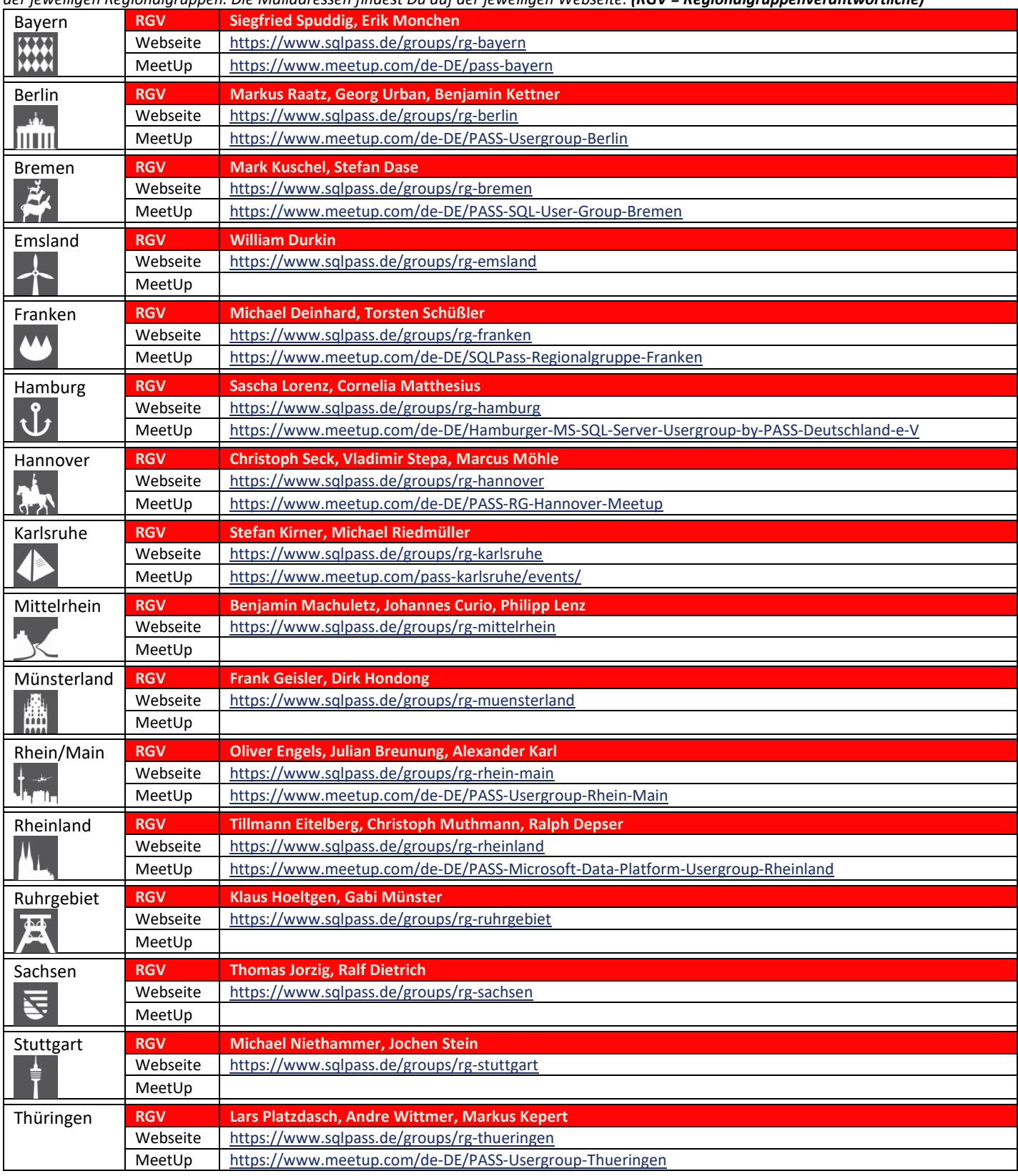

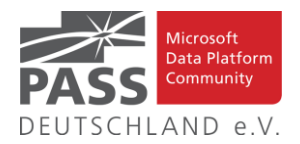

## **Die DataMinutes gehen in die nächste Runde!**

Die DataMinutes, organisiert von William Durkin und Ben Weissman, gehen in die zweite Runde!

Am 21.01.2022 findet das Event erneut in virtueller Form statt, den Schedule – in dem sich dieses Mal 50 Sessions in 2 Tracks finden – findet ihr unter [www.dataminutes.io](http://www.dataminutes.io/)

Das Format bleibt unverändert: Jede Session hat 10 Minuten, wird live präsentiert und ist ohne Q&A.

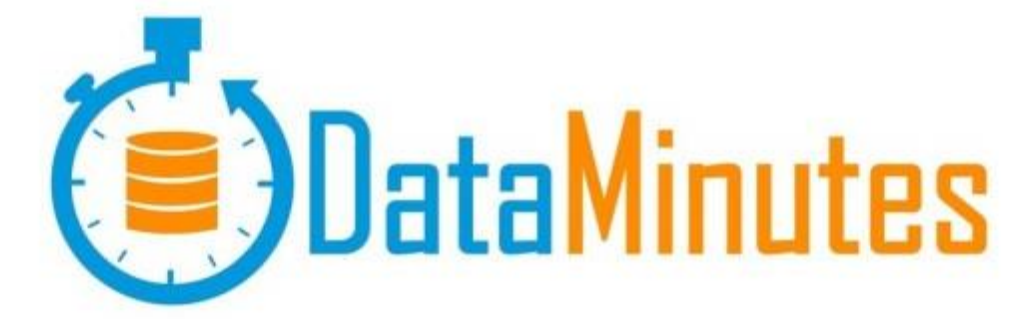

## **Den Newsletter Online lesen! Auf ISSUU (www.issuu.com)!**

Seit März 2014 gibt es unseren Newsletter auch als E-Magazin auf [www.issuu.com.](file:///C:/Temp/Office/www.issuu.com) Zum Studieren benötigt man nur einen Browser (oder eine IOS- oder Android App) und alle Links aus dieser Ausgabe funktionieren auch direkt aus dem E-Magazin heraus. Am leichtesten findest Du unseren Newsletter über den Suchtag SQLPASS oder über den Direktlink für den aktuellen Newsletter:

[https://issuu.com/sqlpass/docs/newsletter\\_2022-01](https://issuu.com/sqlpass/docs/newsletter_2022-01)

**Impressum**

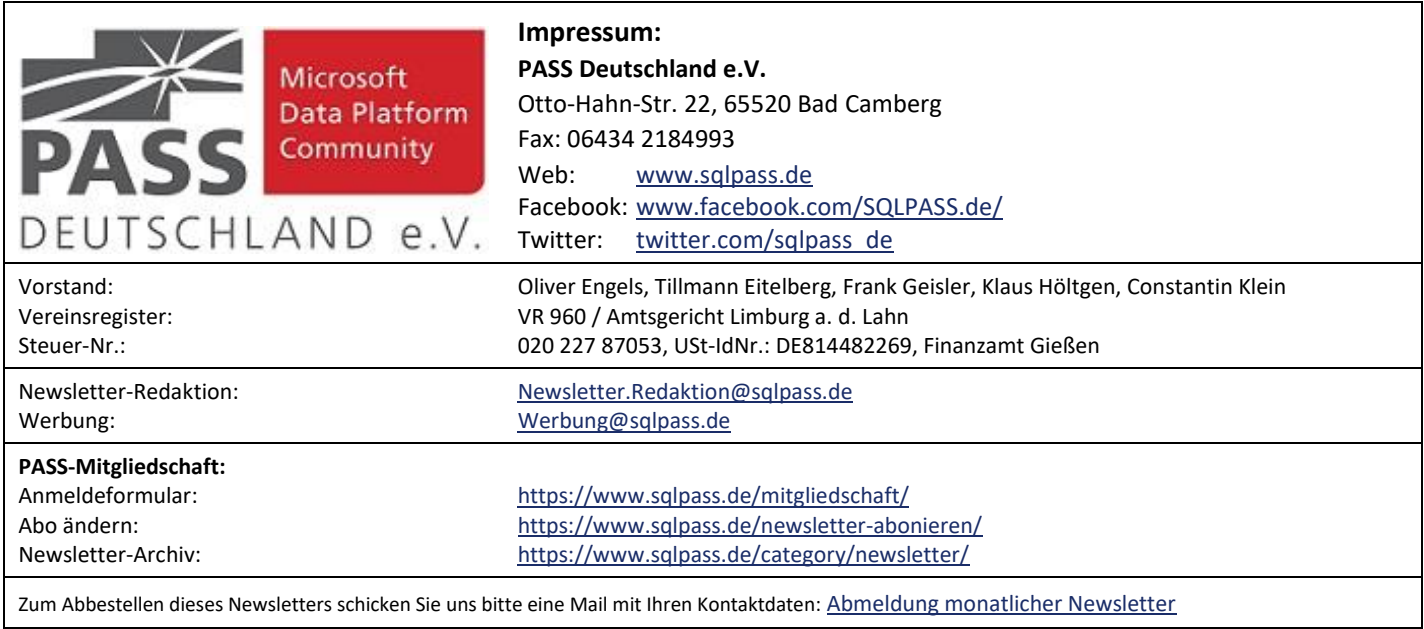

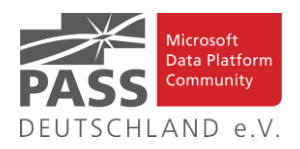

## **Blogs von Mitgliedern des Pass Deutschland e.V.!**

Liebe Newsletter-Leser!

Ansprechpartner: Nina Weisheidinger

Blog-Liste (bereits früher veröffentlicht) (nach Vornamen der Autoren sortiert)

#### Blog: ORDIX BLOG

[URL: https://blog.ordix.de/categories/microsoft-sql-server/](https://blog.ordix.de/categories/microsoft-sql-server/)

Autor: **Andreas Jordan** (Rhein-Main) und **Kollegen**

Schwerpunkte: Datenbank-Administration

Blog: SQL Server Data Platform blog by Andreas Wolter [URL: http://andreas-wolter.com/blog/](http://andreas-wolter.com/blog/)

Autor: **Andreas Wolter** (Rhein-Main)

Schwerpunkte: Datenbank-Administration, Performance und Sicherheit

Blog: Arno Cebulla über Information Design mit MS SSRS

URL[: http://blog.oraylis.de/author/acebulla/](http://blog.oraylis.de/author/acebulla/)

Autor: **Arno Cebulla** (Rheinland)

Schwerpunkte: Business Intelligence

Blog: Continuous Intelligence

[URL: http://www.continuous-intelligence.de](http://www.continuous-intelligence.de/)

Autor: **Dr. Benjamin Kettner** (Berlin)

Schwerpunkte: Business Intelligence

Blog: T-SQL Ninja

URL[: https://www.tsql-ninja.com/](https://www.tsql-ninja.com/)

Autor: **Dr. Benjamin Kettner, Frank Geisler (Berlin, Lüdinghausen)**

Schwerpunkte: T-SQL

Blog: Solisyon SQL Blog

[URL: http://www.solisyon.de/sqlblog/](http://www.solisyon.de/sqlblog/)

Autor: **Benjamin Weissman** (Franken)

Schwerpunkte: Business Intelligence

Blog: SQL aus Hamburg

URL: http:/[/www.sql-aus-hamburg.de](http://www.sql-aus-hamburg.de/)

Autor: **Björn Peters (**Hamburg)

Schwerpunkte: Datenbank-Administration

Blog: Architektur und Administration

URL[: http://www.insidesql.org/blogs/cmu/](http://www.insidesql.org/blogs/cmu/)

Autor: **Christoph Muthmann** (Rheinland)

Schwerpunkte: Datenbank-Administration

Blog: sqlXpert GmbH Blog

URL[: http://www.sqlxpert.de/blogsqlxpert/](http://www.sqlxpert.de/blogsqlxpert/)

Autoren: **Daniel Caesar** (Berlin) und **Imke Feldmann** (Berlin)

Schwerpunkte: Business Intelligence

Blog: Dirk Hondong's blog

[URL: https://dirkhondong.wordpress.com/](https://dirkhondong.wordpress.com/)

Autor: **Dirk Hondong** (Ruhrgebiet)

Schwerpunkte: Datenbank-Administration

Blog: GDS Business Intelligence Blog

URL[: http://gds-business-intelligence.de/de/category/sql-server/](http://gds-business-intelligence.de/de/category/sql-server/)

Autor: **Frank Geisler** (Lüdinghausen)

Schwerpunkte: Business Intelligence und Entwicklung

Blog: The BIccountant by Imke Feldmann

URL[: https://www.thebiccountant.com/](https://www.thebiccountant.com/)

Autor: **Imke Feldmann** (Berlin)

Schwerpunkte: Business Intelligence

Blog: Klaus Oberdalhoff

[URL: http://www.insidesql.org/blogs/klausobd/](http://www.insidesql.org/blogs/klausobd/)

Autor: **Klaus Oberdalhoff** (Franken & Bayern)

Schwerpunkte: Administration und Allgemein, speziell auch zu MS-Access

Blog: Kostja's .NETte Welt

URL[: https://kostjaklein.wordpress.com/](https://kostjaklein.wordpress.com/)

Autor: **Kostja Klein (**Rhein-Main)

Schwerpunkte: Entwicklung

Blog: Ceteris AG BI Blog

URL[: http://www.ceteris.ag/blog](http://www.ceteris.ag/blog)

Autor: **Markus Raatz** (Berlin)

Schwerpunkte: Business Intelligence

Blog: New Row – My journey through Business Intelligence and ...

URL: http:/[/www.martinguth.de/](http://www.martinguth.de/)

Autor: **Martin Guth** (Karlsruhe)

Schwerpunkte: Business Intelligence

Blog: Michal Dvorak aka Nolock über Power BI

[URL: https://twitter.com/nolockcz](https://twitter.com/nolockcz)

Autor: **Michal Dvorak** (Karlsruhe)

Schwerpunkte: Power BI, Power Query, M

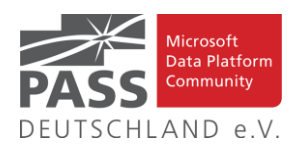

Blog: Nikoport - SQL Server, Community, Development and Web adventures

[URL: http://www.nikoport.com](http://www.nikoport.com/)

Autor: **Niko Neugebauer** (Rhein-Main)

Schwerpunkte: SQL Server allgemein

Blog: flip-it.de :: SQL and more

URL[: http://www.flip-it.de](http://www.flip-it.de/)

Autor: **Philipp Lenz** (Mittelrhein)

Schwerpunkte: Business Intelligence

Blog: About SQL Server Basics and in-depth

URL[: http://dirtyread.de](http://dirtyread.de/)

Autor: **Robert Hartmann** (Franken)

Schwerpunkte: SQL Server allgemein

Blog: Robert Panther on SQL Server

[URL: http://pantheronsql.wordpress.com](http://pantheronsql.wordpress.com/)

Autor: **Robert Panther** (Rhein-Main)

Schwerpunkte: SQL Server allgemein

Blog: Sascha Lorenz aus Hamburg über die Themen Microsoft SQL Server, SharePoint, .NET Technologien und ganz allgemein über Business Intelligence

[URL: http://saschalorenz.blogspot.com](http://saschalorenz.blogspot.com/)

Autor: **Sascha Lorenz** (Hamburg)

Schwerpunkte: Business Intelligence

Blog: GlorfIT

[URL: http://glorf.it](http://glorf.it/)

Autor: **Thomas Glörfeld** (Franken)

Schwerpunkte: SQL Server allgemein

Blog: Tillmann Eitelberg & Oliver Engels zu SSIS-Components

URL[: http://www.ssis-components.net](http://www.ssis-components.net/)

Autoren: **Tillmann Eitelberg** (Rheinland) und **Oliver Engels** (Rhein-Main)

Schwerpunkte: Integration-Services

Blog: TORSTEN SCHUESSLER | Sapere aude! (aka tosc)

URL[: http://www.insidesql.org/blogs/tosc/](http://www.insidesql.org/blogs/tosc/)

Autor: **Torsten Schüßler** (Franken)

Schwerpunkte: SQL Server allgemein

Blog: arelium BLOG

[URL: https://www.arelium.de/blog/](https://www.arelium.de/blog/)

Autor: **Torsten Ahlemeyer** (Rheinland)

Schwerpunkte: Rund um den SQL-Server und BI

Blog: Inside SQL Server - Unleash the Power of Microsoft SQL Server

[URL: https://inside-sqlserver.com/#Blog](https://inside-sqlserver.com/#Blog)

Autor: **Torsten Strauß** (Ruhrgebiet)

Schwerpunkte: SQL Server allgemein

Blog: SQL Server Intern

[URL: http://www.db-berater.de/sql-server-blog](http://www.db-berater.de/sql-server-blog)

Autor: **Uwe Ricken** (Rhein-Main)

Schwerpunkte: Datenbank-Administration

Blog: Volker Bachmann and SQL Server

[URL: http://blog.volkerbachmann.de](http://blog.volkerbachmann.de/)

Autor: **Volker Bachmann** (Ruhrgebiet)

Schwerpunkt: Datenbank-Administration

Blog: workingondata

[URL: https://workingondata.wordpress.com](https://workingondata.wordpress.com/)

Autor: **Wolfgang Strasser** (Franken)

Schwerpunkte: Business Intelligence

### Blog-Infos

#### Ankündigung, Änderung, Löschung

Wenn auch dein PASS-Mitglieds-Blog hier erscheinen soll, so schreibe bitte eine E-Mail mit den folgenden Angaben an: newsletter(punkt)redaktion(at)sqlpass(punkt)de

- Den Titel des BLOG's
- Deinen Namen
- Deinen Blog-URL
- Deine Inhalte: eine (kurze) Übersicht der Themen-Schwerpunkte
- Deine Regionalgruppe: (optional, aber erwünscht)
- (Deine E-Mail-Adresse): Die ist für Rückmeldungen, wird aber nicht auf unserer BLOG-Seite veröffentlicht oder anderweitig verwendet.

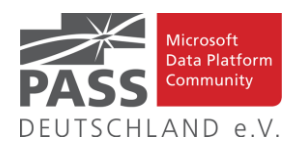

## **Allgemeine Artikel**

### **Azure Arc for Data Services, part 11 – SQL Managed Instance Availability Group**

Dies ist der elfte Blog-Beitrag in der Serie über Azure Arc enabled Data Services oder, wie Niko Neugebauer sie nennt, Azure Arc for Data Services.

[https://www.nikoport.com/2021/03/11/azure-arc-for-data-ser](https://www.nikoport.com/2021/03/11/azure-arc-for-data-services-part-11-sql-managed-instance-availability-group/)[vices-part-11-sql-managed-instance-availability-group/](https://www.nikoport.com/2021/03/11/azure-arc-for-data-services-part-11-sql-managed-instance-availability-group/)

## **Is SQL Case-Sensitive?**

Mit diesem Artikel gibt Kamil Bladoszewski uns eine Antwort auf diese Frage.

<https://learnsql.com/blog/sql-case-sensitive/>

#### **Be careful with table updates**

In diesem Artikel erklärt uns Randolph West, wie er diese Aussage meint.

<https://bornsql.ca/blog/be-careful-with-table-updates/>

## **"But Surely NOLOCK Is Okay If No One's Changing Data, Right?"**

Mit diesem Artikel teilt uns Brent Ozar, seine Meinung zu diesem Thema mit.

[https://www.brentozar.com/archive/2021/01/but-surely-nolock](https://www.brentozar.com/archive/2021/01/but-surely-nolock-is-okay-if-no-ones-changing-data-right/)[is-okay-if-no-ones-changing-data-right/](https://www.brentozar.com/archive/2021/01/but-surely-nolock-is-okay-if-no-ones-changing-data-right/)

### **SSMS Tips and Tricks: Custom Keyboard Shortcuts**

#### Mit diesem Artikel startet Barney Lawrence seine Artikelserie **"SSMS Tips and Tricks"**.

[https://barneylawrence.com/2021/09/07/ssms-tips-and-tricks](https://barneylawrence.com/2021/09/07/ssms-tips-and-tricks-custom-keyboard-shortcuts/)[custom-keyboard-shortcuts/](https://barneylawrence.com/2021/09/07/ssms-tips-and-tricks-custom-keyboard-shortcuts/)

#### **Changing Case in SSMS**

In diesem Artikel erklärt Steve Jones uns, wie dies funktioniert.

[https://voiceofthedba.com/2021/12/13/changing-case-in-ssms](https://voiceofthedba.com/2021/12/13/changing-case-in-ssms-sqlnewblogger/)[sqlnewblogger/](https://voiceofthedba.com/2021/12/13/changing-case-in-ssms-sqlnewblogger/)

#### **Matching Supply With Demand Challenge**

Mit diesem Artikel beginnt Itzik Ben-Gan eine weitere T-SQL-Herausforderungsserie, in der es darum geht, Angebot und Nachfrage aufeinander abzustimmen (z. B. bei einer Auktion).

[https://sqlperformance.com/2021/12/t-sql-queries/supply-de](https://sqlperformance.com/2021/12/t-sql-queries/supply-demand-challenge)[mand-challenge](https://sqlperformance.com/2021/12/t-sql-queries/supply-demand-challenge)

## **Local Temp Tables and Global Temp Tables**

In diesem Artikel zeigt uns Chad Callihan einen Vergleich.

[https://callihandata.com/2021/12/24/local-temp-tables-and](https://callihandata.com/2021/12/24/local-temp-tables-and-global-temp-tables/)[global-temp-tables/](https://callihandata.com/2021/12/24/local-temp-tables-and-global-temp-tables/)

## **Top 5 SQL CTE Interview Questions**

In diesem Artikel stellt Martyna Sławińska uns diese 5 Fragen vor.

<https://learnsql.com/blog/sql-cte-interview-questions/>

**Performance Tuning Like a Pro – with Hypothetical Indexes**

Mit diesem Artikel erklärt uns Eitan Blumin, wie dies funktioniert.

[https://eitanblumin.com/2021/12/27/performance-tuning-like-a](https://eitanblumin.com/2021/12/27/performance-tuning-like-a-pro-with-hypothetical-indexes/)[pro-with-hypothetical-indexes/](https://eitanblumin.com/2021/12/27/performance-tuning-like-a-pro-with-hypothetical-indexes/)

**Signs You Need Batch Mode For Your SQL Server Queries**

Mit diesem Artikel beschreibt uns Erik Darling diese Zeichen.

[https://www.erikdarlingdata.com/sql-server/signs-you-need](https://www.erikdarlingdata.com/sql-server/signs-you-need-batch-mode-for-your-sql-server-queries/)[batch-mode-for-your-sql-server-queries/](https://www.erikdarlingdata.com/sql-server/signs-you-need-batch-mode-for-your-sql-server-queries/)

#### **Compute the Relative Strength Index for Time Series within SQL Server**

In diesem Artikel demonstriert uns Rick Dobson eine Methode zur Erkennung von Umkehrungen bei Zeitreihendaten in SQL Server.

[https://www.mssqltips.com/sqlservertip/7079/relative-strength](https://www.mssqltips.com/sqlservertip/7079/relative-strength-index-time-series-data-sql-server/)[index-time-series-data-sql-server/](https://www.mssqltips.com/sqlservertip/7079/relative-strength-index-time-series-data-sql-server/)

## **SQL SERVER – Script to Estimate Compression**

In diesem Artikel zeigt uns Pinal Dave, wie dies funktioniert.

[https://blog.sqlauthority.com/2021/12/15/sql-server-script-to-e](https://blog.sqlauthority.com/2021/12/15/sql-server-script-to-estimate-compression/)[stimate-compression/](https://blog.sqlauthority.com/2021/12/15/sql-server-script-to-estimate-compression/)

#### **Deprecated features to take out of your toolbox – Part 1**

In diesem Artikel liefert Aaron Bertrand Beweise für SQL Server-Funktionen, die Sie nicht mehr verwenden sollten, z. B. sysprocesses, aber nicht nur, weil sie veraltet sind.

[https://sqlperformance.com/2021/02/sql-performance/depre](https://sqlperformance.com/2021/02/sql-performance/deprecated-features-1)[cated-features-1](https://sqlperformance.com/2021/02/sql-performance/deprecated-features-1)

#### **SQL Statements Where Semicolon is Required**

In diesem Artikel zeigt uns Sergey Gigoyan, welche Statements dies betrifft.

[https://www.mssqltips.com/sqlservertip/6593/sql-semicolon-re](https://www.mssqltips.com/sqlservertip/6593/sql-semicolon-required-usage/)[quired-usage/](https://www.mssqltips.com/sqlservertip/6593/sql-semicolon-required-usage/)

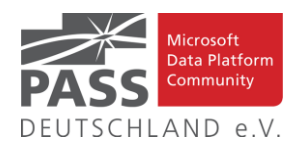

## **Go LSN in SQL Server**

In diesem Artikel erklärt uns Daniel Calbimonte, was die LSN ist und zeigt einige Tabellen, Views und Systemfunktionen, die zum Abrufen von LSN-Informationen verwendet werden.

<https://www.sqlshack.com/go-lsn-in-sql-server/>

### **Migrate encrypted columns data from onpremises to Azure SQL Database**

In diesem Artikel beschreibt Rajendra Gupta die Migration von verschlüsselten Spalten von lokalen Systemen zu Azure SQL Database.

[https://www.sqlshack.com/migrate-encrypted-columns-data](https://www.sqlshack.com/migrate-encrypted-columns-data-from-on-premises-to-azure-sql-database/)[from-on-premises-to-azure-sql-database/](https://www.sqlshack.com/migrate-encrypted-columns-data-from-on-premises-to-azure-sql-database/)

#### **How to move tables to another filegroup of a SQL database**

In diesem Artikel zeigt uns Nisarg Upadhyay, die verschiedenen Methoden zum Verschieben von Tabellen zwischen verschiedenen Dateigruppen von SQL-Datenbanken.

[https://www.sqlshack.com/how-to-move-tables-to-another-fileg](https://www.sqlshack.com/how-to-move-tables-to-another-filegroup-of-a-sql-database/)[roup-of-a-sql-database/](https://www.sqlshack.com/how-to-move-tables-to-another-filegroup-of-a-sql-database/)

### **Auto generate SQL Server UPDATE triggers for data auditing**

In diesem Artikel stellt Ranga Narasimhan ein Skript zur Verfügung, das automatisch T-SQL-Code generiert, um einen UPDATE-Trigger zu erstellen, der alle Änderungen von der Haupttabelle in eine Prüfungstabelle verfolgt.

[https://www.mssqltips.com/sqlservertip/1770/auto-generate-sql](https://www.mssqltips.com/sqlservertip/1770/auto-generate-sql-server-update-triggers-for-data-auditing/)[server-update-triggers-for-data-auditing/](https://www.mssqltips.com/sqlservertip/1770/auto-generate-sql-server-update-triggers-for-data-auditing/)

**The Easy and Practical SQL Server Tutorial for Beginners**

Mit diesem Beitrag stellt uns Edwin Sanchez diesen zur Verfügung.

[https://codingsight.com/https-codingsight-com-sql-server-tuto](https://codingsight.com/https-codingsight-com-sql-server-tutorial-for-beginners/)[rial-for-beginners/](https://codingsight.com/https-codingsight-com-sql-server-tutorial-for-beginners/)

### **Quickly Find SQL Server Code Errors when using SSMS**

In diesem Artikel liefert uns Greg Robidoux einen tieferen Einblick in dieses Thema.

[https://www.mssqltips.com/sqlservertip/1101/quickly-find-sql](https://www.mssqltips.com/sqlservertip/1101/quickly-find-sql-server-code-errors-when-using-ssms/)[server-code-errors-when-using-ssms/](https://www.mssqltips.com/sqlservertip/1101/quickly-find-sql-server-code-errors-when-using-ssms/)

#### **SQL Update statement Performance Tips**

In diesem Artikel untersucht Esat Erkec das Update Statement unter dem Gesichtspunkt der Leistungsfähigkeit.

[https://www.sqlshack.com/sql-update-statement-performance](https://www.sqlshack.com/sql-update-statement-performance-tips/)tins/

## **How to return the character values based on ASCII character number values**

In seinem Beitrag erklärt uns Jack Vamvas, wie das funktioniert.

[https://www.sqlserver-dba.com/2021/12/how-to-return-the-cha](https://www.sqlserver-dba.com/2021/12/how-to-return-the-character-values-based-on-ascii-character-number-values.html)[racter-values-based-on-ascii-character-number-values.html](https://www.sqlserver-dba.com/2021/12/how-to-return-the-character-values-based-on-ascii-character-number-values.html)

## **Why the Optimizer Doesn't Use Buffer Pool Knowledge**

In diesem Artikel beschreibt Paul Randal, warum der Optimierer den Inhalt des Pufferpools nicht für die Planerstellung verwendet, und geht auf die potenziellen Gefahren ein, wenn dies der Fall wäre.

[https://sqlperformance.com/2021/11/sql-optimizer/buffer-pool](https://sqlperformance.com/2021/11/sql-optimizer/buffer-pool-knowledge)[knowledge](https://sqlperformance.com/2021/11/sql-optimizer/buffer-pool-knowledge)

#### **Getting started with the SQL UPDATE syntax**

Mit diesem Artikel hilft uns Manvendra Singh, die SQL UPDATE-Syntax zu verstehen, die in SQL Server verwendet wird.

[https://www.sqlshack.com/getting-started-with-the-sql-update](https://www.sqlshack.com/getting-started-with-the-sql-update-syntax/)[syntax/](https://www.sqlshack.com/getting-started-with-the-sql-update-syntax/)

## **5 Best Practices for Writing SQL JOINs**

In diesem Artikel stellt uns Kateryna Koidan diese vor.

<https://learnsql.com/blog/sql-join-best-practices/>

Ansprechpartner: Nina Weisheidinger

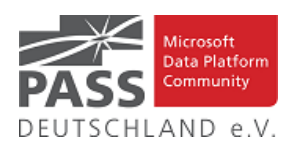

## **Business Intelligence Business Intelligence**

Use Page Navigator to go to the NEXT LEVEL in Power BI

An der Stelle vieler Buttons kann man den Page Navigator einsetzen, wie Patrick im Video zeigt.

[https://guyinacube.com/2021/12/01/use-page-navigator-to](https://guyinacube.com/2021/12/01/use-page-navigator-to-go-to-the-next-level-in-power-bi/)[go-to-the-next-level-in-power-bi/](https://guyinacube.com/2021/12/01/use-page-navigator-to-go-to-the-next-level-in-power-bi/)

#### **Call any Power BI REST API with PowerShell**

Wer wissen möchte, was hinter einer REST API steckt, muss nicht unbedingt viel Code schreiben, wenn Power Shell verwendet wird.

[https://guyinacube.com/2021/12/02/call-any-power-bi-rest](https://guyinacube.com/2021/12/02/call-any-power-bi-rest-api-with-powershell/)[api-with-powershell/](https://guyinacube.com/2021/12/02/call-any-power-bi-rest-api-with-powershell/)

How did I keep my Power BI dataset measures documented and up to date?

Der Artikel zeigt eine automatisierte Lösung, die die Dokumentation der Measures in einem Power BI Dataset aktuell hält.

[https://www.fourmoo.com/2021/11/24/how-did-i-keep-my](https://www.fourmoo.com/2021/11/24/how-did-i-keep-my-power-bi-dataset-measures-documented-and-up-to-date/)[power-bi-dataset-measures-documented-and-up-to-date/](https://www.fourmoo.com/2021/11/24/how-did-i-keep-my-power-bi-dataset-measures-documented-and-up-to-date/)

An overview of Power BI Incremental Refresh

Der Artikel gibt einen Überblick über die inkrementelle Aktualisierung von Datenbeständen in Power BI.

[https://www.sqlshack.com/an-overview-of-power-bi](https://www.sqlshack.com/an-overview-of-power-bi-incremental-refresh/)[incremental-refresh/](https://www.sqlshack.com/an-overview-of-power-bi-incremental-refresh/)

Build a Web Scraping Tool using Azure Data **Factory** 

Neben den wohl häufiger verwendeten Lösungen mit Python, R, Java etc. kann man Daten aus Webseiten auch mit Azure Data Factory extrahieren.

[https://www.mssqltips.com/sqlservertip/7042/web](https://www.mssqltips.com/sqlservertip/7042/web-scraping-azure-data-factory/)[scraping-azure-data-factory/](https://www.mssqltips.com/sqlservertip/7042/web-scraping-azure-data-factory/)

## Calculate Date Difference in Power BI using DAX

Der Artikel stellt Varianten zusammen, um Zeitdauern in DAX zu berechnen und zeigt dies mit einem eher üblichen und einem speziellen Szenario.

[https://www.mssqltips.com/sqlservertip/7061/calculate](https://www.mssqltips.com/sqlservertip/7061/calculate-date-difference-power-bi-dax-datediff/)[date-difference-power-bi-dax-datediff/](https://www.mssqltips.com/sqlservertip/7061/calculate-date-difference-power-bi-dax-datediff/)

## **Copy Data Tool in Azure Synapse Analytics Studio**

Der Artikel ist Teil einer Serie zur Erstellung einer Lakehouse-Lösung basierend auf Delta Lake und Azure Synapse Technologien und zeigt einen Teil der Ingestion-Umsetzung.

[https://www.mssqltips.com/sqlservertip/7044/copy-data](https://www.mssqltips.com/sqlservertip/7044/copy-data-tool-azure-synapse-analytics-studio/)[tool-azure-synapse-analytics-studio/](https://www.mssqltips.com/sqlservertip/7044/copy-data-tool-azure-synapse-analytics-studio/)

#### Data Culture with Matthew Roche

Im Video und den zusätzlichen Artefakten zeigt uns Matthew Roche seine Ansichten zum Thema Data Culture in Unternehmen.

<https://powerbi.tips/2021/12/data-culture/>

### Data Enrichment in Lakehouse using Synapse Analytics Mapping Data Flow

In diesem Teil der Serie erfahren wir, wie wir unsere Daten mit einem Mapping Data Flow in unserem Lakehouse anreichern können.

[https://www.mssqltips.com/sqlservertip/7076/data](https://www.mssqltips.com/sqlservertip/7076/data-enrichment-in-lakehouse-using-synapse-analytics-mapping-data-flow/)[enrichment-in-lakehouse-using-synapse-analytics-mapping](https://www.mssqltips.com/sqlservertip/7076/data-enrichment-in-lakehouse-using-synapse-analytics-mapping-data-flow/)[data-flow/](https://www.mssqltips.com/sqlservertip/7076/data-enrichment-in-lakehouse-using-synapse-analytics-mapping-data-flow/)

Digging into Power BI Deployment Pipelines

Der Artikel zeigt, was Nutzer einer Pro Lizenz in einer Premium Capacity mit den Power BI Deployment Pipelines erreichen können.

[https://www.bluegranite.com/blog/digging-into-power-bi](https://www.bluegranite.com/blog/digging-into-power-bi-deployment-pipelines)[deployment-pipelines](https://www.bluegranite.com/blog/digging-into-power-bi-deployment-pipelines)

#### Measuring Data Culture Success

Im Video geben die Autoren Hinweise, wie man den Erfolg einer Datenkultur messen kann.

[https://powerbi.tips/2021/12/measuring-data-culture](https://powerbi.tips/2021/12/measuring-data-culture-success/)[success/](https://powerbi.tips/2021/12/measuring-data-culture-success/)

Power BI Formal vs. Self-Training

Der Blog-Beitrag erläutert Unterschiede zwischen organisiertem und selbständigem Training und gibt Empfehlungen.

<https://powerbi.tips/2021/11/formal-vs-self-training/>

#### Power BI Update - December 2021

Das YouTube Video zeigt die Neuigkeiten der Dezember Version von Power BI.

<https://www.youtube.com/watch?v=iyAmYqTRCLY>

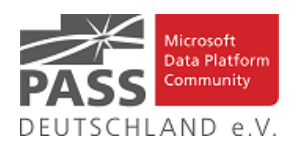

## Introduction to SQL Jobs in Azure Data Studio

Mit den richtigen Erweiterungen kann man auch im Azure Data Studio Agent Jobs erstellen und verwalten.

[https://www.sqlservercentral.com/articles/introduction-to](https://www.sqlservercentral.com/articles/introduction-to-sql-jobs-in-azure-data-studio)[sql-jobs-in-azure-data-studio](https://www.sqlservercentral.com/articles/introduction-to-sql-jobs-in-azure-data-studio)

Different options to model many-to-many relationships in Power BI and Tabular

Die beiden verfügbaren Optionen zur Modellierung von Many-to-Many Beziehungen in Power BI unterscheiden sich in ihrer Performance.

[https://www.sqlbi.com/articles/different-options-to-model](https://www.sqlbi.com/articles/different-options-to-model-many-to-many-relationships-in-power-bi-and-tabular/)[many-to-many-relationships-in-power-bi-and-tabular/](https://www.sqlbi.com/articles/different-options-to-model-many-to-many-relationships-in-power-bi-and-tabular/)

Introduction to DAX for paginated reports

Hier startet eine kleine Serie von Artikeln zum Thema DAX in Paginated Reports, wo sich DAX doch von den sonst üblichen Einsatzszenarien unterscheidet.

[https://www.red-gate.com/simple-talk/databases/sql](https://www.red-gate.com/simple-talk/databases/sql-server/bi-sql-server/introduction-to-dax-for-paginated-reports/)[server/bi-sql-server/introduction-to-dax-for-paginated](https://www.red-gate.com/simple-talk/databases/sql-server/bi-sql-server/introduction-to-dax-for-paginated-reports/)[reports/](https://www.red-gate.com/simple-talk/databases/sql-server/bi-sql-server/introduction-to-dax-for-paginated-reports/)

#### SQL Server Data Classification Comes Alive

Die Möglichkeit, Daten in SQL Server zu klassifizieren, lässt sich jetzt auch besser in Anwendungsfällen einsetzen.

[https://www.sqlservercentral.com/articles/sql-server-data](https://www.sqlservercentral.com/articles/sql-server-data-classification-comes-alive)[classification-comes-alive](https://www.sqlservercentral.com/articles/sql-server-data-classification-comes-alive)

## Azure Data Studio - A SandDance demo

Der Artikel zeigt an einem Beispiel, welche coolen Visualisierungen man auch im Azure Data Studio verwenden kann.

[https://www.sqlservercentral.com/articles/azure-data](https://www.sqlservercentral.com/articles/azure-data-studio-a-sanddance-demo)[studio-a-sanddance-demo](https://www.sqlservercentral.com/articles/azure-data-studio-a-sanddance-demo)

Configure Incremental Refresh with Tabular Editor

Mit Tabular Editor kann man den inkrementellen Refresh bearbeiten, auch ohne Zugriff auf die Power BI Datei zu haben.

<https://www.youtube.com/watch?v=icCGFG6KpIA>

Custom Visual governance in Power BI

Manche Organisationen möchten die Kontrolle behalten, welche Custom Visuals in Power BI verwendet werden. Das Video zeigt, wie das gehen kann.

<https://www.youtube.com/watch?v=lg3Un1X1yuQ>

New Export to Excel Format in Power BI

Es gibt neue Varianten, wie man seine Daten aus Power BI in ein Excel-Format exportieren kann.

[https://exceleratorbi.com.au/new-export-to-excel-format](https://exceleratorbi.com.au/new-export-to-excel-format-in-power-bi/)[in-power-bi/](https://exceleratorbi.com.au/new-export-to-excel-format-in-power-bi/)

Embed and visualize with Power BI in Jupyter **Notebooks** 

Das Video zeigt, wie man neue Features verwendet, um Power BI in Jupyter Notebooks zu integrieren.

<https://www.youtube.com/watch?v=EvquLM6WFQM>

Good Data Modeling and Effective Communication in Power BI w/ Kelly Broekstra

Kelly Broekstra teilt mit uns ihre Erkenntnisse zu guter Datenmodellierung und effektiver Kommunikation bei der Entwicklung von Power BI Auswertungen.

<https://www.youtube.com/watch?v=FyTJLSEFwrk>

Power Query Tips to Automate Your Tasks with Medha Bandari

Medha Bandari gibt Tipps zur besseren Umsetzung von Aufgaben bei der Datenverarbeitung in Power Query.

<https://www.youtube.com/watch?v=HJulkGzK1f0>

Let's Improve the Tabular Model by Combining Queries w/ Ana María Bisbé York

Das Video zeigt Best Practises zur Verbesserung des Datenmodells durch die Kombination von Abfragen in Power Query.

<https://www.youtube.com/watch?v=FO1CwXGpMEc>

Take your Power BI Reports to the Next Level with Indira Bandari

In diesem Beitrag vom Power BI Women Summit wird gezeigt, wie man seine Reports mit der Anwendung verfügbarer Features verbessern kann.

<https://www.youtube.com/watch?v=5H1sLlhJkrU>

Use ADF to Turn Hierarchical Structures into Relational Data

Auch mit ADF kann man hierarchische Strukturen in relationale Daten transformieren, die dann weiter verarbeitet werden.

[https://techcommunity.microsoft.com/t5/azure-data](https://techcommunity.microsoft.com/t5/azure-data-factory-blog/use-adf-to-turn-hierarchical-structures-into-relational-data/ba-p/3003526)[factory-blog/use-adf-to-turn-hierarchical-structures-into](https://techcommunity.microsoft.com/t5/azure-data-factory-blog/use-adf-to-turn-hierarchical-structures-into-relational-data/ba-p/3003526)[relational-data/ba-p/3003526](https://techcommunity.microsoft.com/t5/azure-data-factory-blog/use-adf-to-turn-hierarchical-structures-into-relational-data/ba-p/3003526)

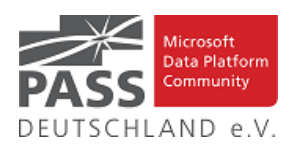

#### Personal Gateway governance in Power BI

Adam Saxton gibt uns Tipps zum Umgang mit dem Personal Gateway von Power BI.

<https://www.youtube.com/watch?v=VC9XoDaAE-Y>

Do you want DYNAMIC legends in Power BI??? Of course you do...

Power BI kann Legenden dynamisch auf der Basis der selektierten Elemente anzeigen, wie das Video erläutert.

<https://www.youtube.com/watch?v=jcxJzh1TYWg>

Power BI Dev Camp Session 16 - Using the ExportReportToFile API To Generate PDF and Image Files

Im Video wird gezeigt, wie man mit der ExportReportToFile API seine Power BI Reports als PDF oder Image-Dateien exportieren kann.

[https://www.youtube.com/watch?v=ybWWTVt\\_guA](https://www.youtube.com/watch?v=ybWWTVt_guA)

5 reasons Azure Databricks is best for Hadoop workloads

Der Artikel liefert 5 Gründe dafür, bestehende Verarbeitungsstrecken von Hadoop nach Azure Databricks zu übertragen.

[https://azure.microsoft.com/de-de/blog/5-reasons-azure](https://azure.microsoft.com/de-de/blog/5-reasons-azure-databricks-is-best-for-hadoop-workloads/)[databricks-is-best-for-hadoop-workloads/](https://azure.microsoft.com/de-de/blog/5-reasons-azure-databricks-is-best-for-hadoop-workloads/)

### Making the DAX Engine Work for You

Manche Ausdrücke kann man auf unterschiedliche Weise schreiben, die dann evtl. auch unterschiedliche Performance haben Der Artikel erläutert die Hintergründe.

[https://www.purplefrogsystems.com/blog/2021/12/making](https://www.purplefrogsystems.com/blog/2021/12/making-the-dax-engine-work-for-you/)[the-dax-engine-work-for-you/](https://www.purplefrogsystems.com/blog/2021/12/making-the-dax-engine-work-for-you/)

What are those new buttons under tab order in Power BI?

Was bedeuten die drei neuen Buttons im Bereich "Tab order" in Power BI?

[https://www.dcac.com/dcac/what-are-those-new-buttons](https://www.dcac.com/dcac/what-are-those-new-buttons-under-tab-order-in-power-bi)[under-tab-order-in-power-bi](https://www.dcac.com/dcac/what-are-those-new-buttons-under-tab-order-in-power-bi)

### Power BI Get Data from Google Sheets

Mit einem Preview Feature kann man Daten aus einem Google Sheet in Power BI einlesen.

<https://radacad.com/power-bi-get-data-from-google-sheets>

The capitalization (uppercase / lowercase) of my text data changed in Power BI! Why?

Die Unfähigkeit, Gross- und Kleinschreibung zu unterscheiden, führt manchmal zu unerwarteten Ergebnissen in Power BI.

[https://www.dutchdatadude.com/some-of-you-might-have](https://www.dutchdatadude.com/some-of-you-might-have-seen-this-before-you-load-some-data-into-power-bi-and-suddenly-the-capitalization-uppercase-lowercase-of-your-text-changes-on-you/)[seen-this-before-you-load-some-data-into-power-bi-and](https://www.dutchdatadude.com/some-of-you-might-have-seen-this-before-you-load-some-data-into-power-bi-and-suddenly-the-capitalization-uppercase-lowercase-of-your-text-changes-on-you/)[suddenly-the-capitalization-uppercase-lowercase-of-your](https://www.dutchdatadude.com/some-of-you-might-have-seen-this-before-you-load-some-data-into-power-bi-and-suddenly-the-capitalization-uppercase-lowercase-of-your-text-changes-on-you/)[text-changes-on-you/](https://www.dutchdatadude.com/some-of-you-might-have-seen-this-before-you-load-some-data-into-power-bi-and-suddenly-the-capitalization-uppercase-lowercase-of-your-text-changes-on-you/)

Power BI From and To Date Filtering with One Slicer

Der Artikel zeigt, wie man ein Start- und ein Endedatum mit einem gemeinsamen Slicer für eine Periode filtern kann.

[https://radacad.com/power-bi-from-and-to-date-filtering](https://radacad.com/power-bi-from-and-to-date-filtering-with-one-slicer)[with-one-slicer](https://radacad.com/power-bi-from-and-to-date-filtering-with-one-slicer)

Fail activity in Azure Data Factory and Why would I want to Fail

Rayis Ismayev versucht sich an einer Erklärung, warum man willentlich seine Azure Data Factory Pipelines mit einem Fehler beenden möchte.

[https://www.sqlservercentral.com/blogs/fail-activity-in](https://www.sqlservercentral.com/blogs/fail-activity-in-azure-data-factory-and-why-would-i-want-to-fail)[azure-data-factory-and-why-would-i-want-to-fail](https://www.sqlservercentral.com/blogs/fail-activity-in-azure-data-factory-and-why-would-i-want-to-fail)

Good Data Governance – My Thoughts

Paul Andrew teilt mit uns seine Gedanken dazu, was für ihn gute Data Governance bedeutet.

[https://mrpaulandrew.com/2021/12/03/good-data](https://mrpaulandrew.com/2021/12/03/good-data-governance-my-thoughts/)[governance-my-thoughts/](https://mrpaulandrew.com/2021/12/03/good-data-governance-my-thoughts/)

Azure Synapse Analytics November 2021 Update

Mit dem Update vom November werden einige interessante neue Funktionalitäten in Azure Synapse verfügbar gemacht.

[https://techcommunity.microsoft.com/t5/azure-synapse](https://techcommunity.microsoft.com/t5/azure-synapse-analytics-blog/azure-synapse-analytics-november-2021-update/ba-p/3020740)[analytics-blog/azure-synapse-analytics-november-2021](https://techcommunity.microsoft.com/t5/azure-synapse-analytics-blog/azure-synapse-analytics-november-2021-update/ba-p/3020740) [update/ba-p/3020740](https://techcommunity.microsoft.com/t5/azure-synapse-analytics-blog/azure-synapse-analytics-november-2021-update/ba-p/3020740)

Azure Synapse Analytics database templates

James Serra zeigt ein als Public Preview verfügbares neues Feature, die Azure Synapse Analytics Database Templates.

[https://www.sqlservercentral.com/blogs/azure-synapse](https://www.sqlservercentral.com/blogs/azure-synapse-analytics-database-templates)[analytics-database-templates](https://www.sqlservercentral.com/blogs/azure-synapse-analytics-database-templates)

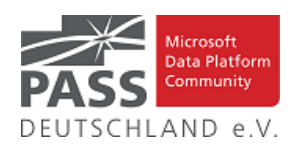

## Stairway to Snowflake Level 3 – Configure Snowflake with Your Cloud Account

Hier haben wir den dritten Teil einer Serie zur Arbeit mit Snowflake.

[https://joyfulcraftsmen.com/blog/data-engineer-diary](https://joyfulcraftsmen.com/blog/data-engineer-diary-wrongly-displayed-cities-in-powerbi-map-visuals/)[wrongly-displayed-cities-in-powerbi-map-visuals/](https://joyfulcraftsmen.com/blog/data-engineer-diary-wrongly-displayed-cities-in-powerbi-map-visuals/)

## Decoding SSRS Subscription Agent Jobs

Bei Problemen mit SSRS Subscriptions möchte man eventuell die eingerichteten Subscription Jobs entschlüsseln, um weitere Aktionen ausführen zu können.

[https://www.sqlservercentral.com/blogs/decoding-ssrs](https://www.sqlservercentral.com/blogs/decoding-ssrs-subscription-agent-jobs)[subscription-agent-jobs](https://www.sqlservercentral.com/blogs/decoding-ssrs-subscription-agent-jobs)

### Working with an Azure Data Factory Meta-data Driven Pipeline

Wenn man sehr viele aus logischer Sicht ähnliche Pipelines erstellen muss, bietet sich ein Ansatz über die Verwendung von Metadaten an.

[https://www.sqlservercentral.com/articles/working-with-an](https://www.sqlservercentral.com/articles/working-with-an-azure-data-factory-meta-data-driven-pipeline)[azure-data-factory-meta-data-driven-pipeline](https://www.sqlservercentral.com/articles/working-with-an-azure-data-factory-meta-data-driven-pipeline)

Power BI Adding Translations to Rename Columns – XMLA, TOM, C#

Mit C# kann man Spalten umbenennen, ohne dass die sie verwendenden Visuals auf einen Fehler laufen.

[https://www.sqlservercentral.com/blogs/power-bi-adding](https://www.sqlservercentral.com/blogs/power-bi-adding-translations-to-rename-columns-xmla-tom-c)[translations-to-rename-columns-xmla-tom-c](https://www.sqlservercentral.com/blogs/power-bi-adding-translations-to-rename-columns-xmla-tom-c)

Ansprechpartner: Michael Riedmüller

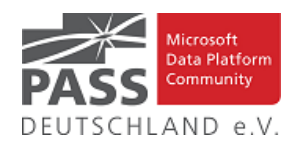

## **Neues von den SQL Release Services (ex Neues aus der Knowledgebase)**

Liebe Newsletter-Leser!

#### **Ein CU für 2019.**

Der einfacheren Überprüfung halber habe ich jetzt noch eine Spalte mit den letzten Versions-Nummern eingefügt.

Ich glaube nicht mehr, dass es (angesichts der Frequenz und Regelmäßigkeit) noch sehr sinnvoll ist die ganzen CU's jeweils ausführlich zu listen. Daher, als schnelle Übersicht, hier jetzt dauerhaft und aktuell die "Allgemeine Übersicht der Releases" aus dem "Update Center for Microsoft SQL Server" als Tabelle von <https://technet.microsoft.com/en-us/library/ff803383.aspx>

Außerdem benutze ich derzeit:<https://sqlserverbuilds.blogspot.com/> Hier ist auch eine Subscription möglich.

#### Die anderen Neuerungen findet man unter

<https://techcommunity.microsoft.com/t5/SQL-Server/bg-p/SQLServer/label-name/SQLReleases> oder

<https://techcommunity.microsoft.com/t5/SQL-Server/bg-p/SQLServer>

#### **Neuerungen aus dem letzten Monat sind FETT gedruckt und grau unterlegt.**

Letzter CU vom 22.11.2021, Letzter Artikel vom 21.12.2021, Stichtag: 22.12.2021, Euer Kai Gerlach

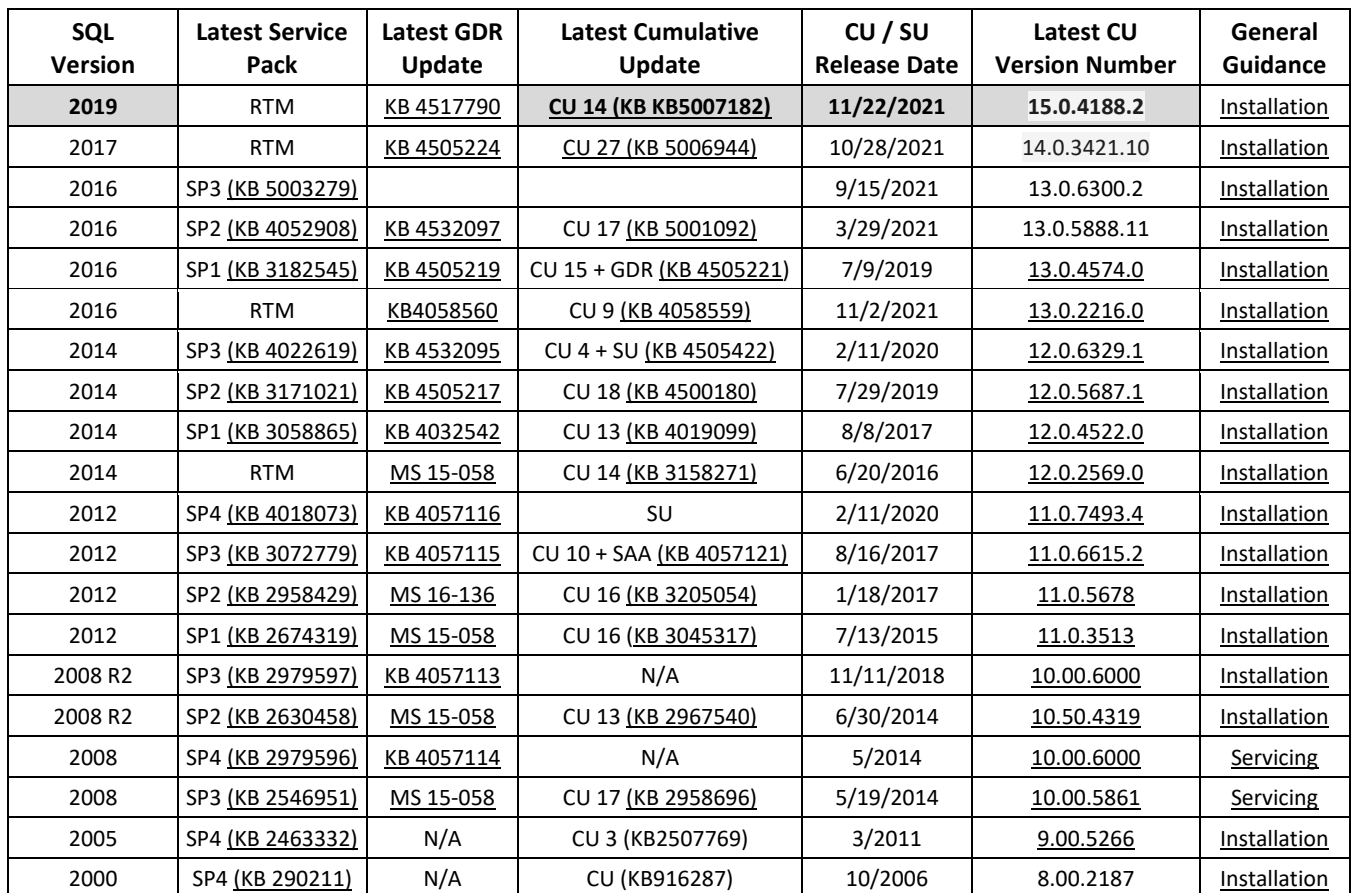

Andere Artikel findet Ihr nachfolgend:

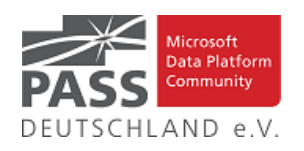

## **Released: General Availability of Microsoft.Data.SqlClient 4.0**

## **19.11.2021 By David Engel**

We have released for general availability Microsoft.Data.SqlClient 4.0. This .NET Data Provider for SQL Server provides general connectivity to the database and

supports all the latest SQL Server features for applications targeting .NET Framework, .NET Core, .NET Standard, and .NET.

To try out the new package, add a NuGet reference to Microsoft.Data.SqlClient in your application.

If you've been following our preview releases, you know we've been busy working to add features and improve stability and performance of the Microsoft.Data.SqlClient library.

## **Highlights**

Some of the highlights of new features in 4.0 over the 3.0 release of Microsoft.Data.SqlClient include:

- Added `SqlCommand.EnableOptimizedParameterBinding` property that when enabled increases performance for commands with very large numbers of parameters. Read more
- Added `PoolBlockingPeriod` connection property support in .NET Standard.
- Added support for `SqlDataReader.GetColumnSchema()` in .NET Standard.
- Added PropertyGrid support with component model annotations to `SqlConnectionStringBuilder` properties for .NET Core.
- Added support for `SqlFileStream` on Windows using .NET Standard 2.0 and above.
- Added `GetFieldValueAsync<T>` and `Get-FieldValue<T>` support for `XmlReader`, `TextReader`, and `Stream` types. Read more

### **Breaking Changes**

 $\bullet$  Encrypt = true, by default

There is one major breaking change in 4.0 over previous releases. Similar to the HTTP to HTTPS default changes made in web browsers a few years back (and the security reasons for them), we are changing the default value of the `Encrypt` connection option from `false` to `true`. With the increased emphasis on secure-by-default, the growing use of cloud databases, and the need to ensure connections are secure, it's time for this backwards-compatibility-breaking change. We realize this will cause some disruption, but letting clients try to connect without encryption by default leaves them open to attack from malicious actors. In conjunction to the TrustServerCertificate behavior change introduced in 3.0, those upgrading from older versions are very likely to notice the change if they are relying on the defaults and are not already using trusted certificates on their servers.

The action item if you are affected by the Encrypt change is to either (in order of recommendation):

Install a trusted certificate on your server.

Change your client's Encrypt connection string setting (or Connection property) to false.

If you are using a self-signed certificate and the Force Protocol Encryption setting on the server to ensure clients connect with encryption, you will need to do one of the following (in order of recommendation):

- Change to a certificate that is trusted as part of the client's trust chain.
- Add the self-signed certificate as a trusted certificate on the client.
- Change your client's TrustServerCertificate connection string setting (or Connection property) to true.

If you maintain an application that uses Mi-

crosoft.Data.SqlClient and you don't expose the Encrypt and TrustServerCertificate settings to your users, it's recommended that you make application changes to allow users to opt-in to non-encrypted connections or connections that use an untrusted certificate.

To learn more encrypting connections, see the SQL Server documentation on enabling encrypted connections to the database.

### **Minor Breaking Changes**

There are a few minor breaking changes in 4.0 over previous releases.

- The driver now throws SqlException replacing AggregateException for Active Directory authentication modes.
- The obsolete Asynchronous Processing connection property has been dropped from .NET Framework.
- Support for .NET Core 2.1 has been dropped.

For the full list of added features, fixes, and changes in Microsoft.Data.SqlClient 4.0, please see the Release Notes.

Again, to try out the new package, add a NuGet reference to Microsoft.Data.SqlClient in your application. If you encounter any issues or have any feedback, head over to the SqlClient GitHub repository and submit an issue.

Artikel-URL[: https://techcommunity.microsoft.com/t5/sql-server](https://techcommunity.microsoft.com/t5/sql-server-blog/released-general-availability-of-microsoft-data-sqlclient-4-0/ba-p/2983346)[blog/released-general-availability-of-microsoft-data-sqlclient-4-](https://techcommunity.microsoft.com/t5/sql-server-blog/released-general-availability-of-microsoft-data-sqlclient-4-0/ba-p/2983346) [0/ba-p/2983346](https://techcommunity.microsoft.com/t5/sql-server-blog/released-general-availability-of-microsoft-data-sqlclient-4-0/ba-p/2983346)

**Microsoft Drivers 5.10.0 Beta 2 for PHP for SQL Server Released**

### **2.12.2021 By David Engel**

We recently released the next beta of the Microsoft Drivers for PHP for SQL Server, version 5.10.0-beta2. This beta release has been built with PHP 7.3+ and tested on all supported platforms.

Notable items about this release over beta 1 include:

*Added*

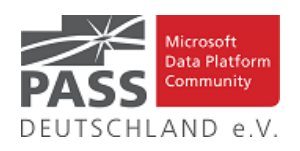

- Support for PHP 8.1
- Support for Ubuntu 21.10
- Feature Request [#1320](https://github.com/microsoft/msphpsql/issues/1320) allow PDO::ATTR\_EMU-LATE\_PREPARES to be set at the connection level

#### *Removed*

• Dropped support for Ubuntu 16.04

## *Fixed*

- Issue  $\frac{\#1307}{ }$  $\frac{\#1307}{ }$  $\frac{\#1307}{ }$  added TVP support to non-procedure statements
- Issue [#1310](https://github.com/microsoft/msphpsql/issues/1310) adjusted sql\_data\_type and column size for NULL parameters - pull request [#1311](https://github.com/microsoft/msphpsql/pull/1311) by gjcarrette
- Pull request [#1326](https://github.com/microsoft/msphpsql/pull/1326) php drivers simply pass Azure AD Authentication to ODBC driver, which will verify the settings
- Issue [#1329](https://github.com/microsoft/msphpsql/issues/1329) reset sql type and column size for input params
- Issue [#1331](https://github.com/microsoft/msphpsql/issues/1331) restore PDO::ATTR\_ERRMODE if calling PDO::lastInsertId() call fails - pull request [#1330](https://github.com/microsoft/msphpsql/pull/1330) by mpyw and pull request [#1332](https://github.com/microsoft/msphpsql/pull/1332)

#### *Limitations*

- No support for inout / output params when using sql\_variant type
- No support for inout / output params when formatting decimal values
- In Linux and macOS, setlocale() only takes effect if it is invoked before the first connection. Attempting to set the locale after connecting will not work
- Always Encrypted requires [MS ODBC Driver 17+](https://docs.microsoft.com/sql/connect/odbc/linux-mac/installing-the-microsoft-odbc-driver-for-sql-server)
	- o Only Windows Certificate Store and Azure Key Vault are supported. Custom Keystores are not yet supported
	- $\circ$  Issue  $#716$  With Always Encrypted enabled, named parameters in subqueries are not supported
	- o Issue [#1050](https://github.com/microsoft/msphpsql/issues/1050) With Always Encrypted enabled, insertion requires the column list for any tables with identity columns
	- o [Always Encrypted limitations](https://docs.microsoft.com/sql/connect/php/using-always-encrypted-php-drivers#limitations-of-the-php-drivers-when-using-always-encrypted)

### *Known Issues*

- This release requires ODBC Driver 17.4.2 or above. Otherwise, a warning about failing to set an attribute may be suppressed when using an older ODBC driver.
- Connection pooling on Linux or macOS is not recommended with [unixODBC](http://www.unixodbc.org/) < 2.3.7
- When pooling is enabled in Linux or macOS
	- o unixODBC <= 2.3.4 (Linux and macOS) might not return proper diagnostic information, such as error messages, warnings and informative messages

o due to this unixODBC bug, fetch large data (such as xml, binary) as streams as a workaround. See the examples [here](https://github.com/Microsoft/msphpsql/wiki/Features#pooling)

#### *Survey*

Let us know how we are doing and how you use our drivers by taking our [pulse survey.](https://aka.ms/mssqlphpsurvey)

#### *Install*

• On Linux and macOS run the commands below:

## sudo pecl install sqlsrv-5.10.0beta2 sudo pecl install pdo\_sqlsrv-5.10.0beta2

- To download Windows DLLs for PHP 7.3 or above from the PECL repository, please navigate to [SQLSRV](https://pecl.php.net/package/sqlsrv/5.10.0beta2/windows) or [PDO\\_SQLSRV](https://pecl.php.net/package/pdo_sqlsrv/5.10.0beta2/windows).
- Direct downloads for released binaries can also be found at the [Github release tag](https://github.com/microsoft/msphpsql/releases/tag/v5.10.0-beta2).

Artikel-URL[: https://techcommunity.microsoft.com/t5/sql-server](https://techcommunity.microsoft.com/t5/sql-server-blog/microsoft-drivers-5-10-0-beta-2-for-php-for-sql-server-released/ba-p/3021137)[blog/microsoft-drivers-5-10-0-beta-2-for-php-for-sql-server-relea](https://techcommunity.microsoft.com/t5/sql-server-blog/microsoft-drivers-5-10-0-beta-2-for-php-for-sql-server-released/ba-p/3021137)[sed/ba-p/3021137](https://techcommunity.microsoft.com/t5/sql-server-blog/microsoft-drivers-5-10-0-beta-2-for-php-for-sql-server-released/ba-p/3021137)

## **Released: Public Preview for SQL Server Management Packs (7.0.33.0)**

#### **3.12.2021 By Ebru Ersan**

Updates to Management Packs for SQL Server, Reporting Services, Analysis Services, and Azure SQL Managed Instance (7.0.33.0) are available for public preview. Please install this public preview version and provide us feedback. We appreciate the time and effort you spend on these previews which make the final product so much better. Please download at:

[Microsoft System Center Management Pack \(Community](https://www.microsoft.com/en-us/download/details.aspx?id=54535)  [Technology Preview\) for SQL Server](https://www.microsoft.com/en-us/download/details.aspx?id=54535)

[Microsoft System Center Management Packs \(Community](https://www.microsoft.com/en-us/download/details.aspx?id=57081)  [Technology Preview\) for SQL Server Reporting](https://www.microsoft.com/en-us/download/details.aspx?id=57081) Ser...

[Microsoft System Center Management Pack \(Community](https://www.microsoft.com/en-us/download/details.aspx?id=103683)  [Technology Preview\) for Azure SQL Managed Instanc...](https://www.microsoft.com/en-us/download/details.aspx?id=103683)

Another change we've done recently is to move operations guides for all SQL Server family of management packs from download center to docs.microsoft.com. This unifies the content viewing experience for the user as the rest of the SCOM and SQL Server documentation is already there. Further more, it allows us to present to you the most up to date and accurate content online. The link to the operation guide for each MP can be found on the MP download page. Here are the links that show what's new in these MPs:

[Features and Enhancements in Management Pack for SQL](https://docs.microsoft.com/en-us/system-center/scom/sql-server-management-pack-changes-history?view=sc-om-2019)  [Server](https://docs.microsoft.com/en-us/system-center/scom/sql-server-management-pack-changes-history?view=sc-om-2019)

[Features and Enhancements in Management Pack for SQL](https://docs.microsoft.com/en-us/system-center/scom/analysis-services-management-pack-changes-history?view=sc-om-2019)  [Server Analysis Services](https://docs.microsoft.com/en-us/system-center/scom/analysis-services-management-pack-changes-history?view=sc-om-2019)

[Features and Enhancements in Management Pack for SQL](https://docs.microsoft.com/en-us/system-center/scom/reporting-services-management-pack-changes-history?view=sc-om-2019)  **[Server Reporting Services](https://docs.microsoft.com/en-us/system-center/scom/reporting-services-management-pack-changes-history?view=sc-om-2019)** 

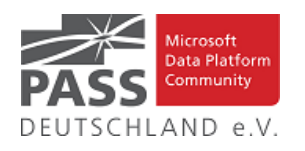

#### [Features and Enhancements in Management Pack for Azure](https://docs.microsoft.com/en-us/system-center/scom/managed-instance-management-pack-changes-history?view=sc-om-2019)  [SQL Managed Instance](https://docs.microsoft.com/en-us/system-center/scom/managed-instance-management-pack-changes-history?view=sc-om-2019)

We are looking forward to hearing your feedback. Please leave a comment on this article or email us at sqlmpsfeedback at microsoft.com.

Artikel-URL[: https://techcommunity.microsoft.com/t5/sql-server](https://techcommunity.microsoft.com/t5/sql-server-blog/released-public-preview-for-sql-server-management-packs-7-0-33-0/ba-p/3029807)[blog/released-public-preview-for-sql-server-management-packs-7-](https://techcommunity.microsoft.com/t5/sql-server-blog/released-public-preview-for-sql-server-management-packs-7-0-33-0/ba-p/3029807) [0-33-0/ba-p/3029807](https://techcommunity.microsoft.com/t5/sql-server-blog/released-public-preview-for-sql-server-management-packs-7-0-33-0/ba-p/3029807)

## **Hotfix: JDBC Driver 9.4.1 for SQL Server Released**

#### **8.12.2021 By David Engel**

We recently released an update to Microsoft JDBC Driver for SQL Server, version 9.4.1. The update addresses a couple important issues in the driver.

#### **Fixed issues**

- Fixed TDSParser hang on unsupported TDS\_COLMETADATA ([#1662](https://github.com/microsoft/mssql-jdbc/pull/1662))
- Fixed conversion of LocalDateTime and LocalTime to String in Bulk Copy ([#1640](https://github.com/microsoft/mssql-jdbc/pull/1640))

#### **Getting the latest release**

The latest bits are available to [download from Microsoft,](https://aka.ms/downloadmssqljdbc) from the [GitHub repository,](https://github.com/Microsoft/mssql-jdbc/releases/tag/v9.4.1) and via [Maven Central.](http://search.maven.org/#search%7Cgav%7C1%7Cg%3A%22com.microsoft.sqlserver%22%20AND%20a%3A%22mssql-jdbc%22)

Add the JDBC 9.4.1 RTW driver to your Maven project by adding the following code to your POM file to include it as a dependency in your project (choose .jre8, .jre11, or .jre16 for your required Java version).

#### <dependency>

- <groupId>com.microsoft.sqlserver</groupId>
- <artifactId>mssql-jdbc</artifactId>
- <version>9.4.1.jre11</version>
- </dependency>

Help us improve the JDBC Driver by taking our [survey,](https://aka.ms/mssqljdbcsurvey) filing [issues](https://github.com/Microsoft/mssql-jdbc/issues) on GitHub or contributing to the project.

Please also check out our [tutorials](http://aka.ms/sqldev) to get started with developing apps in your programming language of choice and SQL Server.

Artikel-URL[: https://techcommunity.microsoft.com/t5/sql-server](https://techcommunity.microsoft.com/t5/sql-server-blog/hotfix-jdbc-driver-9-4-1-for-sql-server-released/ba-p/3034206)[blog/hotfix-jdbc-driver-9-4-1-for-sql-server-released/ba](https://techcommunity.microsoft.com/t5/sql-server-blog/hotfix-jdbc-driver-9-4-1-for-sql-server-released/ba-p/3034206)[p/3034206](https://techcommunity.microsoft.com/t5/sql-server-blog/hotfix-jdbc-driver-9-4-1-for-sql-server-released/ba-p/3034206)

## **How to create Linked server from SQL Server to Azure SQL Database**

### **14.12.2021 By Madhumita Tripathy**

Here in this blog, we are going to demo how to configure Linked server from on-prem SQL Server instance to Azure SQL database. I will have a reference to this blog in my subsequent blogs that will soon be available for Dynamic Data Masking & Cross database/server queries..

#### *Anm. d. Red: Eine Step-By-Step-Anleitung mit vielen Screenshots. Bitte das Original ansehen.*

Artikel-URL[: https://techcommunity.microsoft.com/t5/sql-server](https://techcommunity.microsoft.com/t5/sql-server-blog/how-to-create-linked-server-from-sql-server-to-azure-sql/ba-p/3037930)[blog/how-to-create-linked-server-from-sql-server-to-azure-sql/ba](https://techcommunity.microsoft.com/t5/sql-server-blog/how-to-create-linked-server-from-sql-server-to-azure-sql/ba-p/3037930)[p/3037930](https://techcommunity.microsoft.com/t5/sql-server-blog/how-to-create-linked-server-from-sql-server-to-azure-sql/ba-p/3037930)

**Released: Update to Microsoft OLE DB Driver 18 for SQL Server**

#### **15.12.2021 By David Engel**

Microsoft OLE DB Driver 18.6.3 for SQL Server was released this week to fix a couple minor issues.

**Fixed:**

Issue where empty fixed char fields being padded with zeroes during BCP import.

#### **Changed:**

- Removed all dependencies on vcruntime140\_1.dll.
- Enabled reading of the server SPN from connection metadata.

For more details, see the [release notes.](https://docs.microsoft.com/sql/connect/oledb/release-notes-for-oledb-driver-for-sql-server#1863) The updated driver can be [downloaded directly from Mi-](https://aka.ms/downloadmsoledbsql)

## [crosoft.](https://aka.ms/downloadmsoledbsql)

Artikel-URL[: https://techcommunity.microsoft.com/t5/sql-server](https://techcommunity.microsoft.com/t5/sql-server-blog/released-update-to-microsoft-ole-db-driver-18-for-sql-server/ba-p/3038735)[blog/released-update-to-microsoft-ole-db-driver-18-for-sql-ser](https://techcommunity.microsoft.com/t5/sql-server-blog/released-update-to-microsoft-ole-db-driver-18-for-sql-server/ba-p/3038735)[ver/ba-p/3038735](https://techcommunity.microsoft.com/t5/sql-server-blog/released-update-to-microsoft-ole-db-driver-18-for-sql-server/ba-p/3038735)

**Released: SCOM Management Packs for SQL Server, RS, AS, Azure SQL Managed Instance (7.0.34.0)**

#### **21.12.2021 By Ebru Ersan**

Updates to SQL Server, Reporting Services, Analysis Services, and Azure SQL Managed Instance Management Packs are available (7.0.34.0). You can download the MPs from the links below. Majority of the changes are based on your direct feedback. Thank you.

[Download Microsoft System Center Management Pack for SQL](https://nam06.safelinks.protection.outlook.com/?url=https%3A%2F%2Fwww.microsoft.com%2Fen-us%2Fdownload%2Fdetails.aspx%3Fid%3D56203&data=04%7C01%7CEbru.Ersan%40microsoft.com%7C6e92e28d7804448aed2608d9c471db9a%7C72f988bf86f141af91ab2d7cd011db47%7C1%7C0%7C637756815606350691%7CUnknown%7CTWFpbGZsb3d8eyJWIjoiMC4wLjAwMDAiLCJQIjoiV2luMzIiLCJBTiI6Ik1haWwiLCJXVCI6Mn0%3D%7C3000&sdata=cXmGSHqMk2WJiaAFG2Oa%2BHp8%2BPuAW1ectay448M8jUM%3D&reserved=0)  [Server from Official Microsoft Download Cen...](https://nam06.safelinks.protection.outlook.com/?url=https%3A%2F%2Fwww.microsoft.com%2Fen-us%2Fdownload%2Fdetails.aspx%3Fid%3D56203&data=04%7C01%7CEbru.Ersan%40microsoft.com%7C6e92e28d7804448aed2608d9c471db9a%7C72f988bf86f141af91ab2d7cd011db47%7C1%7C0%7C637756815606350691%7CUnknown%7CTWFpbGZsb3d8eyJWIjoiMC4wLjAwMDAiLCJQIjoiV2luMzIiLCJBTiI6Ik1haWwiLCJXVCI6Mn0%3D%7C3000&sdata=cXmGSHqMk2WJiaAFG2Oa%2BHp8%2BPuAW1ectay448M8jUM%3D&reserved=0)

[Download Microsoft System Center Management Pack for SQL](https://nam06.safelinks.protection.outlook.com/?url=https%3A%2F%2Fwww.microsoft.com%2Fen-us%2Fdownload%2Fdetails.aspx%3Fid%3D57382&data=04%7C01%7CEbru.Ersan%40microsoft.com%7C6e92e28d7804448aed2608d9c471db9a%7C72f988bf86f141af91ab2d7cd011db47%7C1%7C0%7C637756815606360646%7CUnknown%7CTWFpbGZsb3d8eyJWIjoiMC4wLjAwMDAiLCJQIjoiV2luMzIiLCJBTiI6Ik1haWwiLCJXVCI6Mn0%3D%7C3000&sdata=Sc2Mk2d9UTNH56uht4URl8J8wg8dgQrSEIKvRZ0Lwe0%3D&reserved=0)  [Server Analysis Services from Official Micr...](https://nam06.safelinks.protection.outlook.com/?url=https%3A%2F%2Fwww.microsoft.com%2Fen-us%2Fdownload%2Fdetails.aspx%3Fid%3D57382&data=04%7C01%7CEbru.Ersan%40microsoft.com%7C6e92e28d7804448aed2608d9c471db9a%7C72f988bf86f141af91ab2d7cd011db47%7C1%7C0%7C637756815606360646%7CUnknown%7CTWFpbGZsb3d8eyJWIjoiMC4wLjAwMDAiLCJQIjoiV2luMzIiLCJBTiI6Ik1haWwiLCJXVCI6Mn0%3D%7C3000&sdata=Sc2Mk2d9UTNH56uht4URl8J8wg8dgQrSEIKvRZ0Lwe0%3D&reserved=0)

[Download Microsoft System Center Management Pack for SQL](https://nam06.safelinks.protection.outlook.com/?url=https%3A%2F%2Fwww.microsoft.com%2Fen-us%2Fdownload%2Fdetails.aspx%3Fid%3D57381&data=04%7C01%7CEbru.Ersan%40microsoft.com%7C6e92e28d7804448aed2608d9c471db9a%7C72f988bf86f141af91ab2d7cd011db47%7C1%7C0%7C637756815606360646%7CUnknown%7CTWFpbGZsb3d8eyJWIjoiMC4wLjAwMDAiLCJQIjoiV2luMzIiLCJBTiI6Ik1haWwiLCJXVCI6Mn0%3D%7C3000&sdata=Wjvj7m4rYd34WMYyn0buW8volR%2FyNvFUiuzF%2BA%2Bhbo0%3D&reserved=0)  [Server Reporting Services from Official Mic...](https://nam06.safelinks.protection.outlook.com/?url=https%3A%2F%2Fwww.microsoft.com%2Fen-us%2Fdownload%2Fdetails.aspx%3Fid%3D57381&data=04%7C01%7CEbru.Ersan%40microsoft.com%7C6e92e28d7804448aed2608d9c471db9a%7C72f988bf86f141af91ab2d7cd011db47%7C1%7C0%7C637756815606360646%7CUnknown%7CTWFpbGZsb3d8eyJWIjoiMC4wLjAwMDAiLCJQIjoiV2luMzIiLCJBTiI6Ik1haWwiLCJXVCI6Mn0%3D%7C3000&sdata=Wjvj7m4rYd34WMYyn0buW8volR%2FyNvFUiuzF%2BA%2Bhbo0%3D&reserved=0)

[Download Microsoft System Center Management Pack for Azure](https://nam06.safelinks.protection.outlook.com/?url=https%3A%2F%2Fwww.microsoft.com%2Fen-us%2Fdownload%2Fdetails.aspx%3Fid%3D101203&data=04%7C01%7CEbru.Ersan%40microsoft.com%7C6e92e28d7804448aed2608d9c471db9a%7C72f988bf86f141af91ab2d7cd011db47%7C1%7C0%7C637756815606370607%7CUnknown%7CTWFpbGZsb3d8eyJWIjoiMC4wLjAwMDAiLCJQIjoiV2luMzIiLCJBTiI6Ik1haWwiLCJXVCI6Mn0%3D%7C3000&sdata=a4yphjHRfGG0g%2BqXd8GrQYtiB%2F6FsoPBJ%2Fg13pONQps%3D&reserved=0)  [SQL Managed Instance from Official Micros...](https://nam06.safelinks.protection.outlook.com/?url=https%3A%2F%2Fwww.microsoft.com%2Fen-us%2Fdownload%2Fdetails.aspx%3Fid%3D101203&data=04%7C01%7CEbru.Ersan%40microsoft.com%7C6e92e28d7804448aed2608d9c471db9a%7C72f988bf86f141af91ab2d7cd011db47%7C1%7C0%7C637756815606370607%7CUnknown%7CTWFpbGZsb3d8eyJWIjoiMC4wLjAwMDAiLCJQIjoiV2luMzIiLCJBTiI6Ik1haWwiLCJXVCI6Mn0%3D%7C3000&sdata=a4yphjHRfGG0g%2BqXd8GrQYtiB%2F6FsoPBJ%2Fg13pONQps%3D&reserved=0)

Another change we've done recently is to move operations guides for all SQL Server family of management packs from download center to docs.microsoft.com. This unifies the content viewing experience for the user as the rest of the SCOM and SQL Server documentation is already there. Further more, it allows us to present you with the most up to date and accurate content online. The link to the operation guide for each MP can be found on the MP download page. Here are the links that show what's new in these MPs:

[Features and Enhancements in Management Pack for SQL Server](https://docs.microsoft.com/en-us/system-center/scom/sql-server-management-pack-changes-history?view=sc-om-2019) [Features and Enhancements in Management Pack for SQL Server](https://docs.microsoft.com/en-us/system-center/scom/analysis-services-management-pack-changes-history?view=sc-om-2019)  [Analysis Services](https://docs.microsoft.com/en-us/system-center/scom/analysis-services-management-pack-changes-history?view=sc-om-2019)

[Features and Enhancements in Management Pack for SQL Server](https://docs.microsoft.com/en-us/system-center/scom/reporting-services-management-pack-changes-history?view=sc-om-2019)  [Reporting Services](https://docs.microsoft.com/en-us/system-center/scom/reporting-services-management-pack-changes-history?view=sc-om-2019)

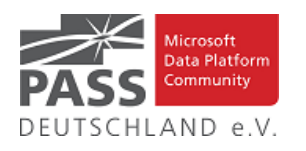

[Features and Enhancements in Management Pack for Azure SQL](https://docs.microsoft.com/en-us/system-center/scom/managed-instance-management-pack-changes-history?view=sc-om-2019)  [Managed Instance](https://docs.microsoft.com/en-us/system-center/scom/managed-instance-management-pack-changes-history?view=sc-om-2019)

Artikel-URL[: https://techcommunity.microsoft.com/t5/sql-server](https://techcommunity.microsoft.com/t5/sql-server-blog/released-scom-management-packs-for-sql-server-rs-as-azure-sql/ba-p/3043508)[blog/released-scom-management-packs-for-sql-server-rs-as](https://techcommunity.microsoft.com/t5/sql-server-blog/released-scom-management-packs-for-sql-server-rs-as-azure-sql/ba-p/3043508)[azure-sql/ba-p/3043508](https://techcommunity.microsoft.com/t5/sql-server-blog/released-scom-management-packs-for-sql-server-rs-as-azure-sql/ba-p/3043508)

**Early technical preview of JDBC Driver 10.1.0 for SQL Server released**

#### **21.12.2021 By David Engel**

We have released a new early technical preview of the JDBC Driver for SQL Server which contains a few additions and changes.

Precompiled binaries are available on [GitHub](https://github.com/microsoft/mssql-jdbc/releases/tag/v10.1.0) and also on [Maven Central.](http://search.maven.org/#search%7Cgav%7C1%7Cg%3A%22com.microsoft.sqlserver%22%20AND%20a%3A%22mssql-jdbc%22)

#### **Encrypt = true, by default**

There is one major breaking change in the 10.1 preview over previous releases. Similar to the HTTP to HTTPS default changes made in web browsers a few years back (and the security reasons for them), we are changing the default value of the `Encrypt` connection option from `false` to `true`. With the increased emphasis on secure-by-default, the growing use of cloud databases, and the need to ensure connections are secure, it's time for this backwards-compatibility-breaking change. We realize this will cause some disruption, but letting clients try to connect without encryption by default leaves them open to attack from malicious actors.

The action item if you are affected by the Encrypt change is to either (in order of recommendation):

Install a trusted certificate on your server.

• Change your client's Encrypt connection string setting to false.

If you maintain an application that uses the Microsoft JDBC Driver for SQL Server and you don't expose the Encrypt setting to your users, it's recommended that you make application changes to allow users to opt-in to non-encrypted connections.

To learn more encrypting connections, see the SQL Server documentation on [enabling encrypted connections to the](https://docs.microsoft.com/sql/database-engine/configure-windows/enable-encrypted-connections-to-the-database-engine)  [database.](https://docs.microsoft.com/sql/database-engine/configure-windows/enable-encrypted-connections-to-the-database-engine)

Below is a summary of the new additions and changes.

#### **Added**

- Fix for Idle Connection Resiliency with Azure AD Authentication [1706](https://github.com/microsoft/mssql-jdbc/pull/1706)
- Retry for intermittent Java NativeSeedGenerator [1705](https://github.com/microsoft/mssql-jdbc/pull/1705)
- Default encryption to true [1697](https://github.com/microsoft/mssql-jdbc/pull/1697)
- Fix for Azure AD Interactive authentication timeout [1696](https://github.com/microsoft/mssql-jdbc/pull/1696)

#### **Changed**

• Deprecated AADSecurePrincipalId/AADSecurePrincipalSecret [1693](https://github.com/microsoft/mssql-jdbc/pull/1693)

**Fixed**

- Fixed TDSParser stuck on TDS\_COLMETADATA issue [[#1662](https://github.com/microsoft/mssql-jdbc/pull/1662)] ([#1662](https://github.com/microsoft/mssql-jdbc/pull/1662))
- Fixed conversion of LocalDateTime and LocalTime to String in Bulk Copy [[#1640](https://github.com/microsoft/mssql-jdbc/pull/1640)] ([#1640](https://github.com/microsoft/mssql-jdbc/pull/1640))

#### **Getting the latest release**

The latest bits are available on our [GitHub repository,](https://github.com/microsoft/mssql-jdbc/releases/tag/v10.1.0) and Maven [Central.](http://search.maven.org/#search%7Cgav%7C1%7Cg%3A%22com.microsoft.sqlserver%22%20AND%20a%3A%22mssql-jdbc%22)

Add the JDBC preview driver to your Maven project by adding the following code to your POM file to include it as a dependency in your project (choose .jre8, .jre11, or .jre17 for your required Java version).

<dependency>

 <groupId>com.microsoft.sqlserver</groupId> <artifactId>mssql-jdbc</artifactId> <version>10.1.0.jre17</version> </dependency>

Help us improve the JDBC Driver by taking our [survey,](https://aka.ms/mssqljdbcsurvey) [filing](https://github.com/Microsoft/mssql-jdbc/issues)  [issues](https://github.com/Microsoft/mssql-jdbc/issues) on GitHub or contributing to the project.

Please also check out our [tutorials](http://aka.ms/sqldev) to get started with developing apps in your programming language of choice and SQL Server.

Artikel-URL[: https://techcommunity.microsoft.com/t5/sql-server](https://techcommunity.microsoft.com/t5/sql-server-blog/early-technical-preview-of-jdbc-driver-10-1-0-for-sql-server/ba-p/3041568)[blog/early-technical-preview-of-jdbc-driver-10-1-0-for-sql-ser](https://techcommunity.microsoft.com/t5/sql-server-blog/early-technical-preview-of-jdbc-driver-10-1-0-for-sql-server/ba-p/3041568)[ver/ba-p/3041568](https://techcommunity.microsoft.com/t5/sql-server-blog/early-technical-preview-of-jdbc-driver-10-1-0-for-sql-server/ba-p/3041568)